## Quesito 4

Sia dato l'impianto lineare il cui schema a blocchi è riportato in figura:

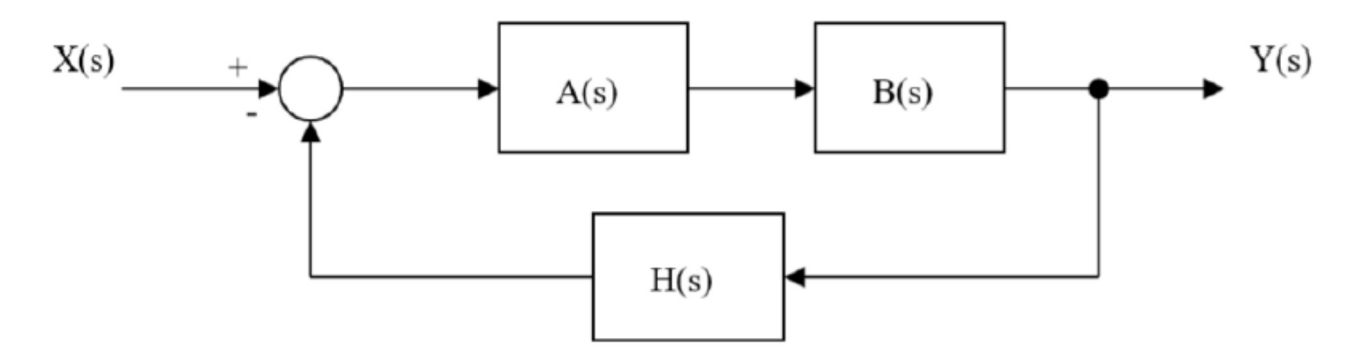

Le funzioni di trasferimento dei blocchi valgono:

$$
A(s) = \frac{K}{s^2 + 2s} \quad \text{con } K \text{ parameter } s \text{ real}
$$
\n
$$
B(s) = \frac{s+1}{s+3}
$$
\n
$$
H(s) = \frac{1}{s}
$$

Il candidato, dopo aver calcolato la funzione di trasferimento complessiva del sistema, ne studi la stabilità al variare del parametro K.

Il candidato determini inoltre per quale valore del parametro K l'errore di velocità del sistema si mantiene inferiore allo 0,5% giustificando la risposta.

## Svolgimento

Il sistema in esame presenta una retroazione negativa, pertanto la funzione di trasferimento è data da:

$$
G(s) = \frac{Y(s)}{X(s)} = \frac{A(s)B(s)}{1 + A(s)B(s)H(s)}
$$

Sostituendo le funzioni di trasferimento dei vari blocchi si ottiene:

$$
G(s) = \frac{\frac{K}{s(s+2)}\frac{s+1}{s+3}}{1 + \frac{K}{s(s+2)}\frac{s+11}{s+3}} = \frac{\frac{K(s+1)}{s(s+2)(s+3)}}{\frac{(s^2+2s)(s^2+3s)+Ks+K}{s^2(s+2)(s+3)}} =
$$

$$
= \frac{K(s+1)}{s(s+2)(s+3)}\frac{s^2(s+2)(s+3)}{s^4+3s^3+2s^3+6s^2+Ks+K} = \frac{Ks(s+1)}{s^4+5s^3+6s^2+Ks+K}
$$

Ricordiamo che un sistema descritto da una funzione di trasferimento razionale fratta come quello in esame è asintoticamente stabile se e solo se tutti i poli hanno parte reale negativa. È semplicemente stabile se e solo se non presentano alcun polo a parte reale positiva e gli eventuali poli a parte reale nulla sono semplici. Non è agevole calcolare i poli della funzione di trasferimento del sistema proposto quindi dobbiamo studiarne il segno al variare del parametro K ricorrendo al criterio di Routh.

Scriviamo l'equazione caratteristica della funzione di trasferimento:

$$
s^4 + 5s^3 + 6s^2 + Ks + K = 0
$$

Costruiamo la tabella di Routh.

Nella prima riga (numero 4) si trascrivono i coefficienti delle potenze pari a partire dal grado più alto. Nella seconda riga (numero 3) si trascrivono i coefficienti delle potenze dispari sempre a partire dal grado più alto.

Per costruire la riga successiva procediamo come segue. Il primo elemento a sinistra si ricava dalla relazione:

$$
\frac{-\begin{vmatrix} 1 & 6 \\ 5 & K \end{vmatrix}}{5} = \frac{-(K - 30)}{5} = \frac{30 - K}{5}
$$

Il secondo elemento è dato da:

$$
\frac{-\begin{vmatrix} 1 & K \\ 5 & 0 \end{vmatrix}}{5} = \frac{-(0 - 5K)}{5} = \frac{5K}{5} = K
$$

Adesso ci spostiamo di una riga verso il basso e costruiamo la riga numero 1 con lo stesso procedimento. Il primo elemento si trova con il seguente calcolo:

$$
\frac{-\left|\frac{5}{30-K} \frac{K}{K}\right|}{\frac{30-K}{5}} = \frac{-\left(5K - K\frac{30-K}{5}\right)}{\frac{30-K}{5}} = \frac{-\frac{25K - 30K + K^2}{5}}{\frac{30-K}{5}} = \frac{5K - K^2}{5} = \frac{5K - K^2}{30 - K} = \frac{5K - K^2}{30 - K}
$$

Il secondo elemento vale:

$$
\frac{-\begin{vmatrix} 5 & 0 \\ 30 - K & 0 \end{vmatrix}}{\frac{30 - K}{5}} = 0
$$

Infine troviamo l'ultimo elemento:

$$
-\left|\frac{\frac{30-K}{5}}{\frac{5K-K^2}{30-K}}\frac{K}{0}\right| = \frac{-\left(0-K\frac{5K-K^2}{30-K}\right)}{\frac{5K-K^2}{30-K}} = \frac{K\frac{5K-K^2}{30-K}}{\frac{5K-K^2}{30-K}} = K
$$

Riportiamo i valori trovati nella tabella:

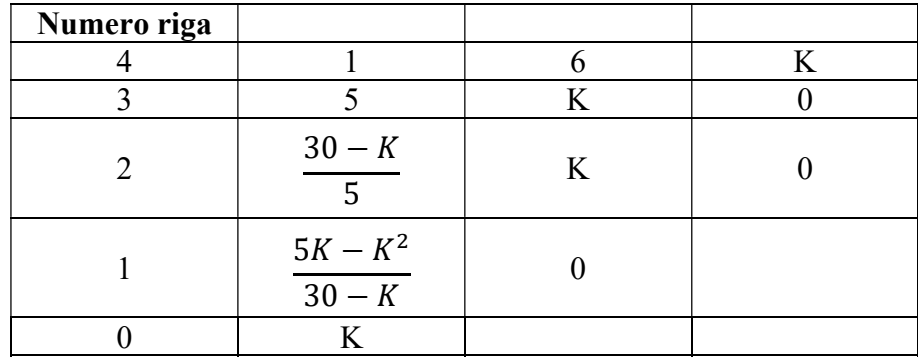

Teorema: Ad ogni variazione di segno che presentano i dati della prima colonna della tabella corrisponde una radice a parte reale positiva, ad ogni permanenza una radice a parte reale negativa. Il sistema è asintoticamente stabile se tutti i poli hanno parte reale negativa: se la prima colonna della tabella di Routh non presenta variazioni. Ma allora tutti i dati della prima colonna devono

essere positivi. Troviamo K risolvendo il seguente sistema di disequazioni:

$$
\begin{cases}\n\frac{30 - K}{5} \\
\frac{5K - K^2}{30 - K} \\
K > 0\n\end{cases} \rightarrow \begin{cases}\n30 - K > 0 \\
\frac{5K - K^2}{30 - K} \\
K > 0\n\end{cases}
$$

Consideriamo la seconda disequazione:

$$
\frac{5K-K^2}{30-K} > 0
$$

 $5K - K^2 > 0 \rightarrow K(5 - K) > 0 \rightarrow 0 < K < 5$ 

$$
30 - K > 0 \quad \rightarrow \quad K < 30
$$

Facciamo il grafico:

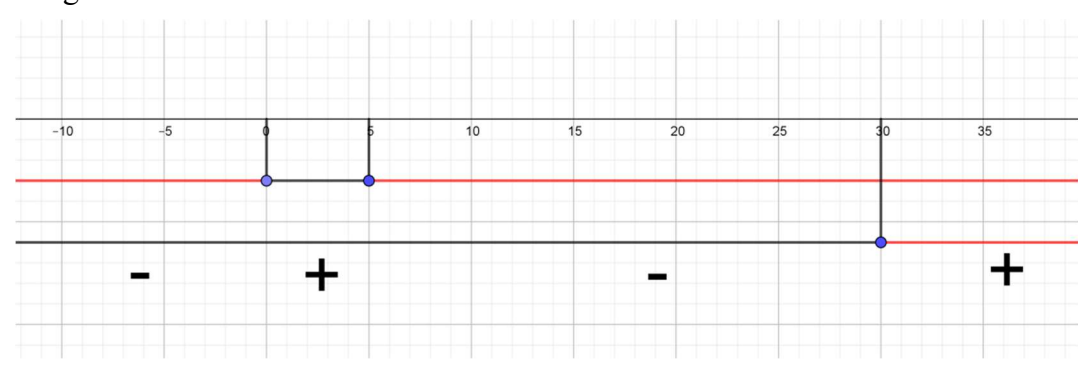

Quindi:

$$
\frac{5K - K^2}{30 - K} > 0 \qquad \to \qquad 0 < K < 5 \quad K > 30
$$

Ritornando al sistema:

$$
\begin{cases}\n & K < 30 \\
 0 < K < 5 \quad K > 30 \\
 & K > 0\n\end{cases}
$$

Facciamo il grafico per risolvere il sistema:

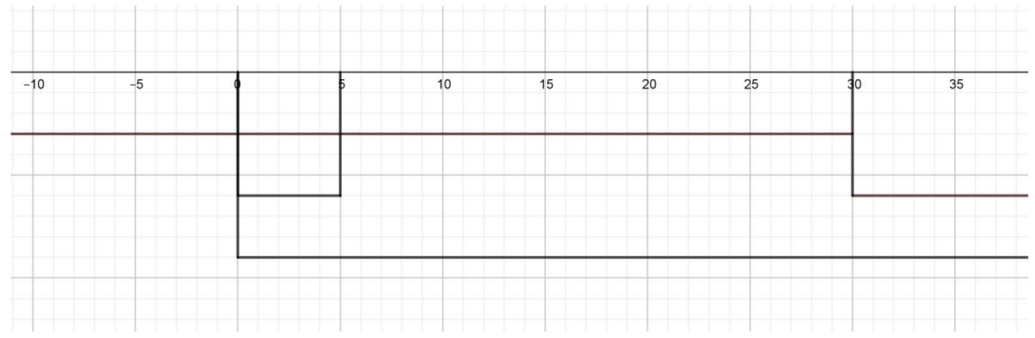

Dal grafico si evince che per  $0 < K < 5$  tutti i poli hanno parte reale negativa e, quindi, il sistema proposto è asintoticamente stabile.

Si precisa che con il metodo utilizzato non abbiamo informazioni sulla robustezza del controllo. Vediamo adesso come si comporta il sistema nei punti estremi:

$$
se K = 0 \quad G(s) = 0
$$

$$
se K = 5 \t G(s) = \frac{5s(s+1)}{s^4 + 5s^3 + 6s^2 + 5s + 5}
$$

In questo caso il sistema presenta 2 poli complessi coniugati con parte reale nulla  $p_{1-2} = \pm j$ . Per verificarlo consideriamo il denominatore della funzione di trasferimento e sostituiamo a s questi valori:

$$
j^4 + 5j^3 + 6j^2 + 5j + 5 = 1 - 5j - 6 + 5j + 5 = 0
$$

$$
(-j)^4 + 5(-j)^3 + 6(-j)^2 + 5(-j) + 5 = 1 + 5j - 6 - 5j + 5 = 0
$$

Il polinomio, allora è divisibile per:

$$
s+j
$$
,  $s-j$   $e (s+j)(s-j) = s2 + 1$ 

Facciamo la divisione e troviamo anche gli altri poli:

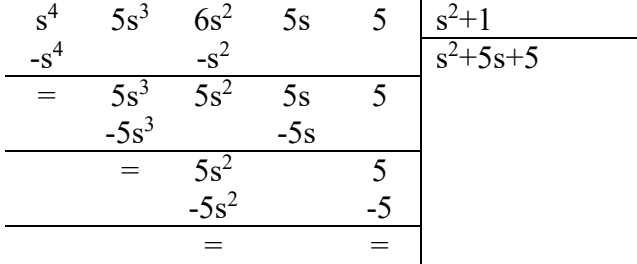

Possiamo scrivere:

$$
G(s) = \frac{5s(s+1)}{(s+j)(s-j)(s^2+5s+5)}
$$

Troviamo anche gli altri due poli:

$$
s_{1-2} = \frac{-5 \pm \sqrt{5^2 - 4 \cdot 5}}{2} = \frac{-5 \pm \sqrt{25 - 20}}{2} = \frac{-5 \pm \sqrt{5}}{2}
$$

Scriviamo la funzione di trasferimento in forma fattorizzata:

$$
G(s) = \frac{5s(s+1)}{(s+j)(s-j)\left(s-\frac{-5+\sqrt{5}}{2}\right)\left(s-\frac{-5-\sqrt{5}}{2}\right)}
$$

Per  $K=5$  il sistema presenta i seguenti 2 zeri e 4 poli e precisamente:

$$
z_1=0 \quad z_2=-1
$$

$$
p_1 = j
$$
  $p_2 = -j$   $p_3 = \frac{-5 + \sqrt{5}}{2}$   $p_4 = \frac{-5 - \sqrt{5}}{2}$ 

Concludendo:

- per  $0 < K < 5$  il sistema presenta 4 poli con parte reale negativa ed è asintoticamente stabile;
- $\bullet$  per K = 5 il sistema presenta 2 poli reali negativi e due poli complessi coniugati con parte reale nulla quindi è semplicemente stabile;
- per  $K < 0$ ,  $K > 5$  il sistema è instabile;
- per  $K = 0$   $G(s) = 0$ .

Consideriamo adesso l'errore di velocità del sistema. Troviamo la funzione di trasferimento tra l'ingresso X(s) e l'errore E(s) servendoci del seguente circuito equivalente:

$$
X(s) \longrightarrow C
$$
  
\n
$$
H(s) \longrightarrow C(s)
$$
  
\n
$$
\frac{E(s)}{X(s)} = \frac{1}{1 + H(s)B(s)A(s)} = \frac{1}{1 + \frac{1}{s} \cdot \frac{s + 1}{s + 3} \cdot \frac{K}{s^2 + 2s}} = \frac{1}{1 + \frac{1}{s} \cdot \frac{s + 1}{s + 3} \cdot \frac{K}{s(s + 2)}} = \frac{1}{1 + \frac{1}{s} \cdot \frac{s + 1}{s + 3} \cdot \frac{K}{s(s + 2)}} = \frac{s^2(s + 3)(s + 2) + K(s + 1)}{s^2(s + 3)(s + 2) + K(s + 1)}
$$

Per trovare l'errore di velocità dobbiamo considerare un ingresso a rampa:

$$
X(s) = \frac{1}{s^2}
$$

Quindi:

$$
E(s) = \frac{1}{s^2} \cdot \frac{s^2(s+3)(s+2)}{s^2(s+3)(s+2) + K(s+1)} = \frac{(s+3)(s+2)}{s^2(s+3)(s+2) + K(s+1)}
$$

L'errore di velocità a regime è dato da:

$$
e(\infty) = \lim_{s \to 0} sE(s) = \lim_{s \to 0} \frac{s(s+3)(s+2)}{s^2(s+3)(s+2) + K(s+1)} = \lim_{s \to 0} \frac{6s}{Ks+K} = 0
$$

L'errore di velocità è nullo per qualsiasi valore di K.

Questo file può essere scaricato gratuitamente. Se pubblicato citare la fonte. Matilde Consales